## Display mit 12 Güterwagen "Rote Schlusslichter".

H0 - Art.Nr. 00767

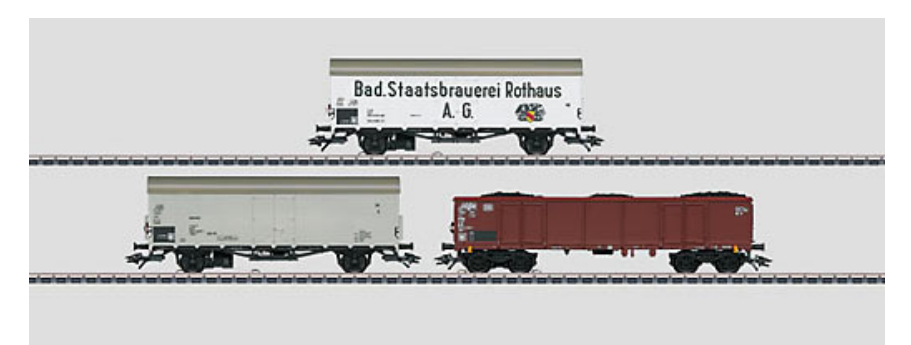

Spur: H0 Epoche: IV

Vorbild: 4 Kühlwagen der Bauart Ibdlps 383 (ex Tnfhs 38) in neutraler Gestaltung, 4 Kühlwagen der Bauart Ibdlps 383 in Gestaltung der Badischen Staatsbrauerei Rothaus AG. 4 offene Güterwagen der Bauart Eaos mit Kohleeinsatz. Alle Wagen im Betriebszustand um 1979.

Modell: Alle Wagen verfügen serienmäßig über eingebaute rote LED-Schlusslichter. Stromaufnahme über Mittelschleifer. Alle Wagen mit unterschiedlichen Betriebsnummern. Jeder Wagen in gekennzeichnetem Karton einzeln verpackt. Befahrbarer Mindestradius für die Kühlwagen 360 mm. Länge über Puffer je Kühlwagen 13,9 cm. Länge über Puffer je Eaos 16,1 cm.

## Highlights:

- · Alle Wagen mit serienmäßig eingebauten roten LED-Schlusslichtern.
- . Alle Wagen mit unterschiedlichen Betriebsnummern.
- · Beim Fachhändler im übersichtlichen Display einzeln erhältlich.

## Einmalige Serie.

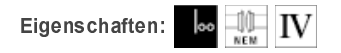

Veröffentlichung(en) in: Neuheiten-Prospekt 2012 - Gesamtprogramm 2012/2013